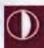

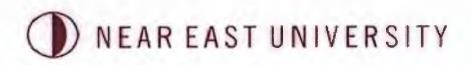

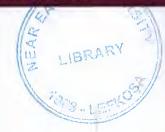

# FACULTY OF ECONOMICS AND ADMINISTRATIVE SCIENCES

# DEPARTMENT OF COMPUTER INFORMATION SYSTEMS

2009/2010 SPRING TERM CIS200 (Graduation Project)

# WEBSIDE of CYPRUSVoIP

Submitted To: Department of Computer Information Systems Submitted By: Mehmet YILDIZ(20020776)

Nicosia, 2010

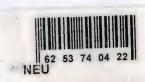

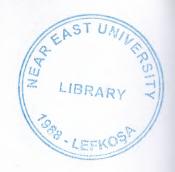

# CONTENTS

|                      | PAGE |
|----------------------|------|
| ACKNOWLEDGEMENTS     | 2    |
| ABSTRACT             | 3    |
| INTRODUCTION         |      |
| DESIGN OF THE SYSTEM | 5    |
| -Explanation         | 5    |
| USER MANUAL          | 6    |
| -User Guide          | 6    |
| -User Flow Charts    | 7-9  |
| APPENDIX             |      |
| -Screen Outputs      |      |
| REFERANCES           |      |

#### **ACKNOWLEDGEMENTS**

This shows all the necessary support and assistance throughout the study because of the teacher very best wishes to thank Prof.Dr.Yalçın AKÇALI and Miss. Assist. Prof. Dr. Nadire ÇAVUŞ.

Moreover, all the training that guides me through my life, with the support, most importantly, the awareness of the importance of education and work discipline to me winning, like to thank my family is always by my side

### **ABSTRACT**

Sharing of information and activities focused on 04/06/1997 CyprusVoIP starting in kyrenia, where the industry is not only our country, in every respect will be shown an example an organization has came a long way to be. All of the founding core team has a history of technical-based technology with a follower of Information Industry, the developer, the practitioner has maintained the position until today. Qualification certificate of the service area in 1998, the TSE, ISO 9001:2000 Quality Management System Certificate in 2002, the company all the products, services and solutions that have proven high quality.

Administration flexible, reliable, available, make your life easier, IT products, solutions and services operating in the show. Subjects main business;

Network Technologies

Contact Technologies

Information Security Technologies

### INTRODUCTION

Voice over Internet Protocol (Voice over IP, VoIP) is a general term for a family of methodologies, communication protocols, and transmission technologies for delivery of voice communications and multimedia sessions over Internet Protocol (IP) networks, such as the Internet. Other terms frequently encountered and often used synonymously with VoIP are IP telephony, Internet telephony, voice over broadband (VoBB), broadband telephony, and broadband phone.

Internet telephony refers to communications services — voice, facsimile, and/or voice-messaging applications — that are transported via the Internet, rather than the public switched telephone network (PSTN). The steps involved in originating an VoIP telephone call are signaling and media channel setup, digitization of the analog voice signal, optionally compression, packetization, and transmission as Internet Protocol (IP) packets over a packet-switched network. On the receiving side similar steps reproduce the original voice stream.<sup>[1]</sup>

VoIP systems employ session control protocols to control the set-up and tear-down of calls as well as audio codecs which encode speech allowing transmission over an IP network as digital audio via an audio stream. Codec use is varied between different implementations of VoIP (and often a range of codecs are used); some implementations rely on narrowband and compressed speech, while others support high fidelity stereo codecs.

## **EXPLANATION**

Min. system Processor: Pentium 4

Processor speed: 933ghz

Processor bus speed: 533mhz

Memory capacity: 1gb

**Memory type: ddr2** 

**Operating System: Windows XP** 

Max. system Processor: Intel atom

**Processor speed: 1.66ghz** 

Processor bus speed: 667mhz

Memory capacity: 2gb

Memory type: ddr2

**Operating System: Windows 7** 

#### **USER GUIDELINES**

This project is about the CyprusVoIP INC. Firstly you must open the web page from 'C' Disk after that you should open the proje file when u click on index.htm u will see the main page of the website.

This main page has too many links. These are ANASAYFA, HIZMETLER, VOIPNEDIR, HAKKIMIZDA, ILETISIM, GSM, TELECOM, BTK, MSN, 4G, CEBIT, WIMAX, FLOWPLAYERDARK.

#### • ANASAYFA:

When we click the anasayfa we will return to the main page we can see the figure 1.

#### • HIZMETLER:

When we click the hizmetler we will return to the hizmetler page we can see the figure 2.

#### • VOIP NEDIR:

When we click the voip nedir we will return to the voip nedir page we can see the figure 3.

#### HAKKIMIZDA:

When we click the hakkimizda we will return to the hakkimizda page we can see the figure4.

#### • ILETISIM:

When we click the iletisim we will return to the iletisim page we can see the figure 5.

#### • 4G

When we click the 4g we will return to the 4g page we can see the figure 6.

#### • MSN:

When we click the msn we will return to the msn page we can see the figure 7.

#### • CEBIT:

When we click the cebit we will return to the cebit page we can see the figure 8.

#### • WIMAX:

When we click the wimax we will return to the wimax page we can see the figure 9.

#### • GSM:

When we click the gsm we will return to the gsm page we can see the figure 10.

#### • BTK:

When we click the btk we will return to the btk page we can see the figure 11.

#### • TELECOM:

When we click the telecom we will return to the telecom page we can see the figure 12.

## **USER FLOWCHART**

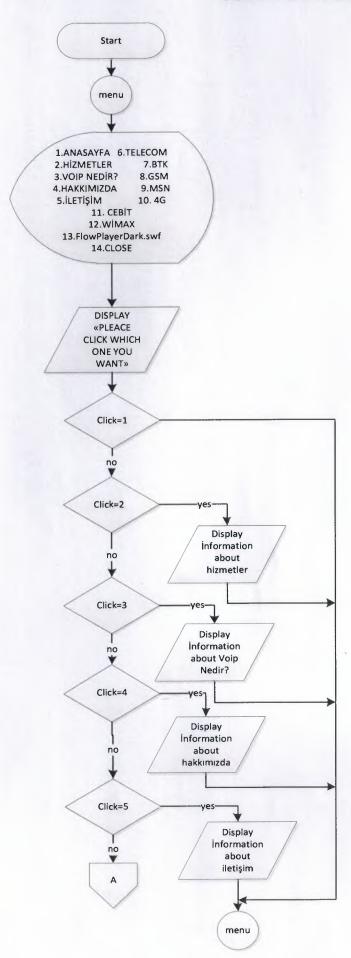

## **USER FLOWCHART**

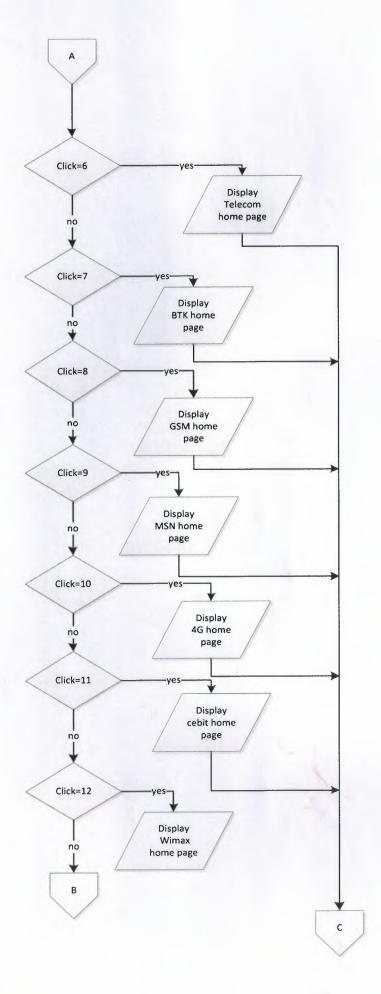

# **USER FLOWCHART**

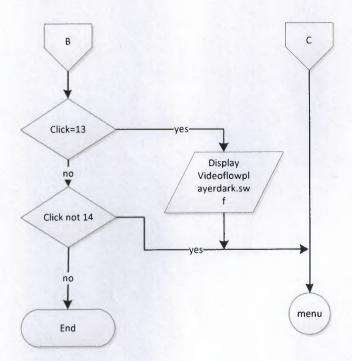

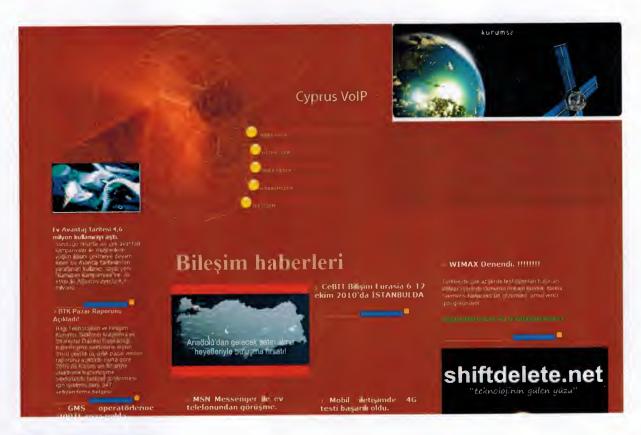

Figure 1.Ana Sayfa

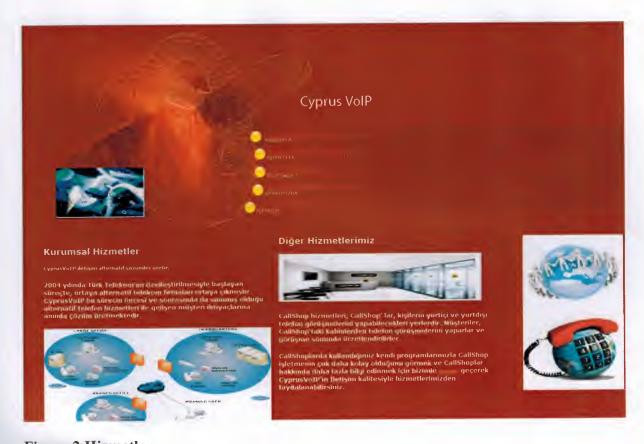

Figure 2. Hizmetler

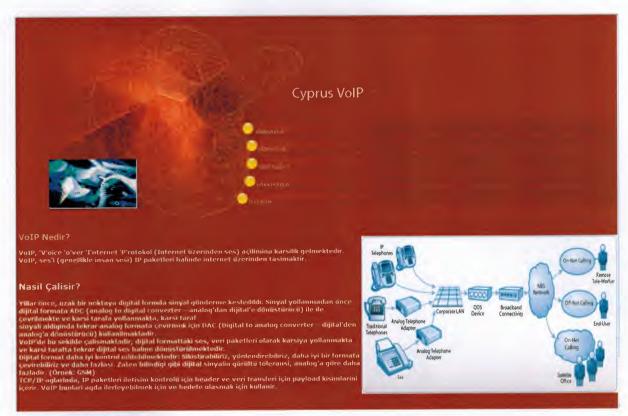

Figure 3. VoIP Nedir?

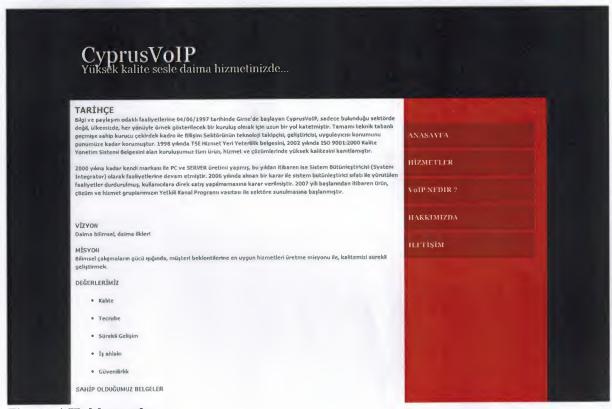

Figure 4.Hakkımızda

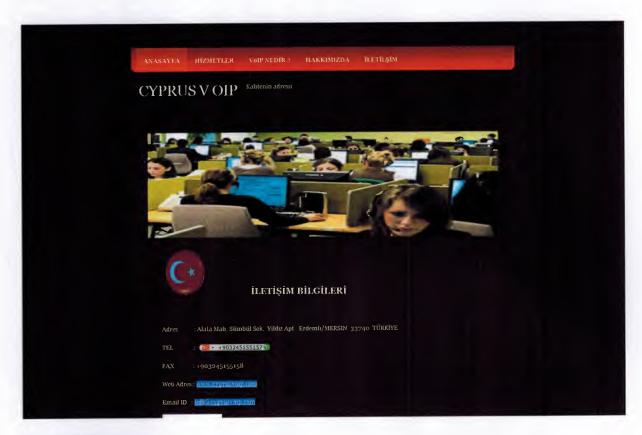

Figure 5.Iletişim

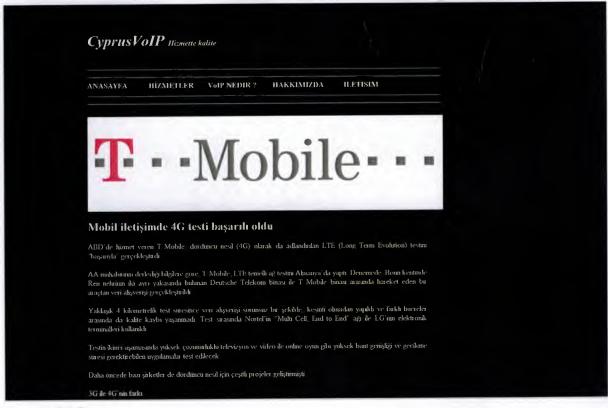

Figure 6.4G

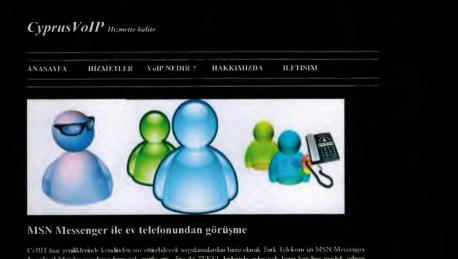

CeBII fuo yeniliklerinde kendinden soz ettirchlecek nygukundardan brres olarak Turk Telekom un MSN Messenger ile anlaşabikleği bu nygukuna bem çok muthi etti. Zira iki TEKEL birbiriyle anlaşarak bunu kendine meslek edinen UMTH olan işinden gucunden etniş olduku. Daha onceleri SKYPE, benzeri bir operasyonu Doğan Felekom ile anlaşarak yapmıştı. Fakat Skype kulkunmunı ülkemizde çok da yaygın olduğu soylenemez.

Giminnizde ekmek-otolais kuyuddanida tangan insailaini cep telefonlari yerine ucretsiz iletişini için MSN adreslerini verir olduğunu biliyoruz. MSN Messenger üzerinde telefon görüşineleri büyük bir eksakti. Skype bu açığı iyi yakalamış ve kalitesi akıl almaz yülişek fiyatları ile iyi bir alternatif olamıyorda. MSN Messenger. Türk Telekoni ile adaşarak insaiları ilem kontor alma – on odeme zalınıetinden kurturacak hemde rekabette olduğu UMTH VoIP firmalanına buyud bir zarara yalıradı.

Skype de Skype kullarnesa dişindidi kişderle goruşmek istediğinizde kontor on odeme yapımanız gerekiyor. Dunyanın herhangi bir ülkeşinden Türkiye deki sabit ve cep telefonlarınızı aramak istediğinizde Doğan Telekom altyapısı üzerinden görüşme yapıyorsunuz

Figure 7.MSN

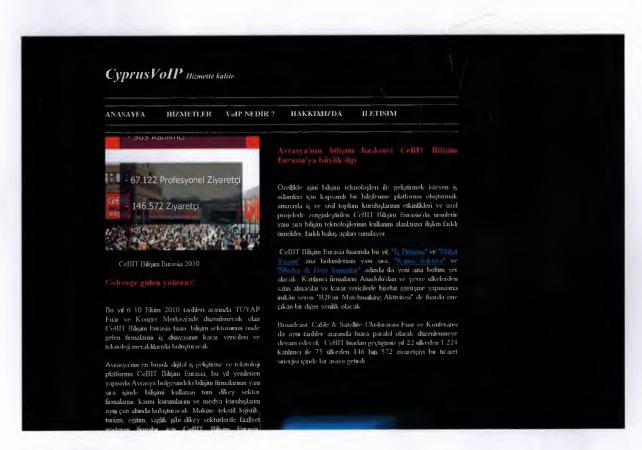

Figure 8.Cebit

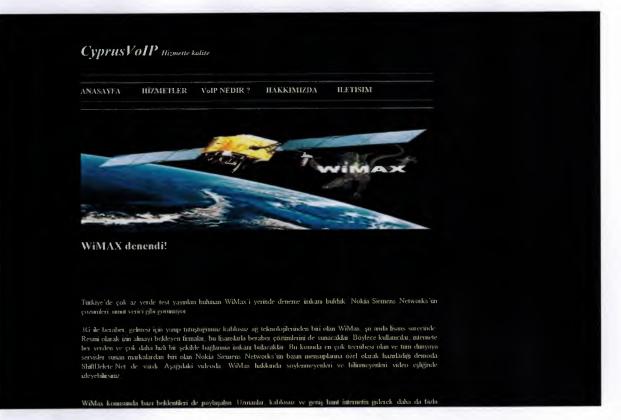

Figure 9.Wimax

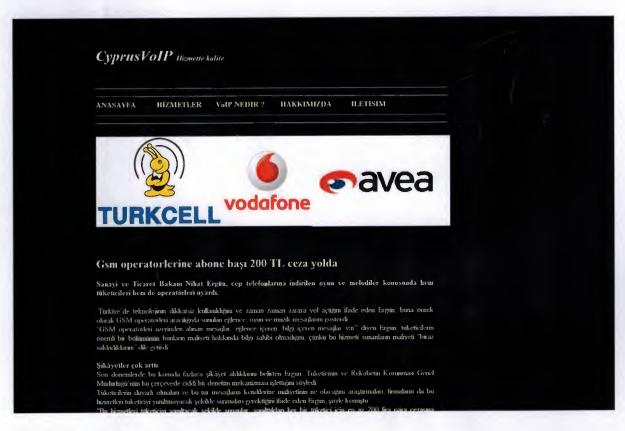

Figure 10.GSM

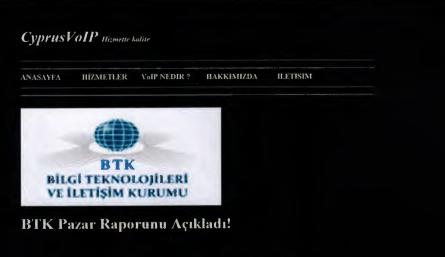

Bālyi Teknolojileri ve İletişim Kırınmı Sektorel Araştırma ve Stratejiler Dairesi Başkanlığı, haberleşme sektorune ilişkin 3'ncü çeyrek üç aylık pazar verileri raporum açıkladı. Buna göre, 2009 yılı Kasım ayı tübariyle elektronik haberleşme sektorunde faaliyet göstermesi için işletmecilere 347 yetkilendirme belgesi verildi.

Telekomunikasyon sektorunde toplam gelirlerin yillar ülbariyle gelişinine balıldığırıda özellikle mobil telekomunikasyon hizmetlerinden elde edilen gelirler başta olmak üzere artış yaşandığı görülnyön. Sabit ve mobil işletmecilerin, 2008 yılında 20,4 milyar TL'ye yaklaşan toplam net satış gelirleri 2007 yılına göre yüzde 5,7 oranında artış gösteriyor.

Topkam yalık yananı bilgilerine bakıldığında 2008 yılı sonunda bir önceki yıla kıyasıla Türk Telekom ve Türkcell'in yatarında yırıdı; 33 oranında artırdıkları görüliyör. Avca run. 2008 yatarın miktanium bir önceki yıla göre yüzde 497 oranında artırken, Vodafone'un 2008 yılı yatırın miktan bir önceki yıla göre yüzde 17 artış gösteriyör. Söz konusu işletmecilerin yatırındanının topkuna. 2007 yılına göre yüzde 60,5 oranında artış gösteriyör.

Topkun traliğin dayılmına bakaklığında yıllın üdəniyle mobil arama trafik miktur artarken sahit arama trafik miktur dayayor 2008-yılında, bir onceki yıla göre topkun trafik miktur yüzde 14 artarak 103 milyar dakikayı geçerken, bu trafiğin yaklaşık

Figure 11.BTK

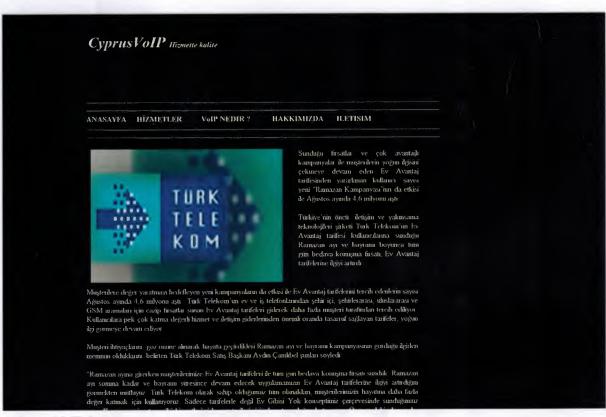

Figure 12.Telecom

# REFERENCES

## **Books:**

Carey, P. (2001) Creating Web pages with Html Comprehensive. Course Tech. New York, USA

Gillen, M. (1998) Intermediate Skills & Drills, Icon Logic, New York, USA